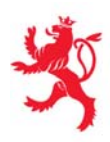

MINISTÈRE DE L'ÉDUCATION NATIONALE ET DE LA FORMATION PROFESSIONNELLE Centre de technologie de l'éducation

 **Dossier de presse** 

## **Les TIC appliquées à l'éducation et à la formation :**

 **panorama des projets**

 **11 octobre 2006** 

## **Les TIC appliquées à l'éducation et à la formation: panorama des projets**

Depuis cinq ans maintenant, le ministère de l'Éducation nationale et de la Formation professionnelle contribue activement au programme d'action gouvernemental «eLuxembourg» qui constitue la réponse du gouvernement aux défis de la société de l'information. Le rôle de l'Éducation nationale est entre autres de dispenser à chacun l'éducation qui lui permettra de faire des outils informatiques une utilisation raisonnée, de percevoir les possibilités et les limites des traitements informatisés, de faire preuve d'esprit critique face aux résultats de ces traitements et de reconnaître les contraintes juridiques et sociales dans lesquelles s'inscrivent ces utilisations.

Un nouvel ajustement des pratiques pédagogiques est aujourd'hui rendu nécessaire par l'essor rapide de la société de l'information et notamment par l'évolution des technologies de l'information et de la communication (TIC).

Ce sont les environnements d'apprentissage médiatisé tels que portails éducatifs et plateformes LMS (Learning Management System) qui permettent de relever ces défis ambitieux. Ils permettent à la fois aux enseignants, aux élèves, aux administrations des ministères et des écoles et aux particuliers d'accéder à des ressources de qualité et d'utiliser efficacement des outils de collaboration et de communication à la pointe du progrès technologique.

Ce dossier de presse reprend les projets phares ainsi que les projets d'innovation pédagogiques de l'éducation nationale dans le domaine de l'utilisation des TIC et du eLearning, à savoir :

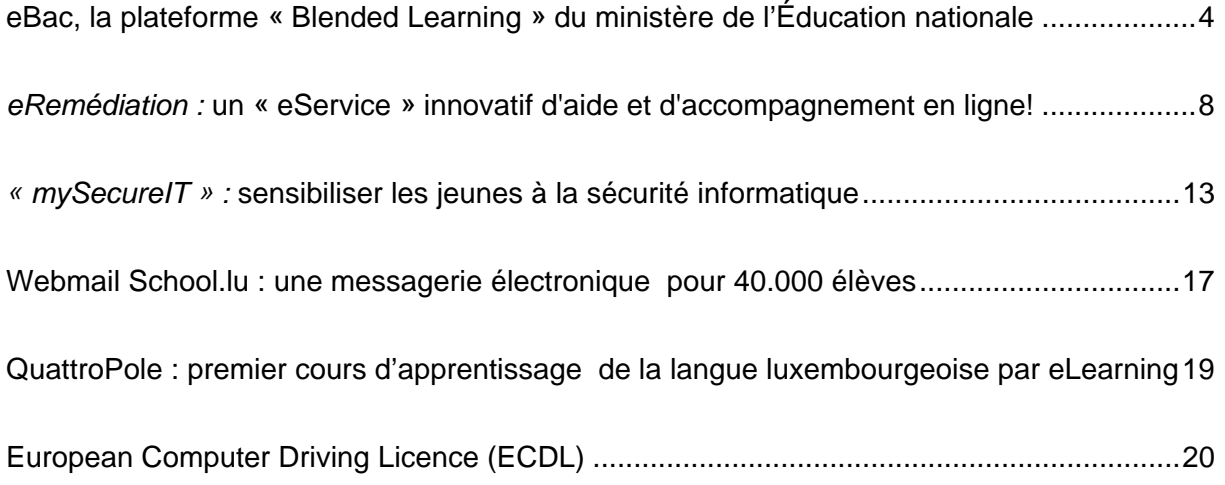

![](_page_2_Picture_22.jpeg)

<span id="page-3-0"></span>![](_page_3_Picture_1.jpeg)

### **eBac, la plate-forme « Blended Learning » du ministère de l'Éducation nationale**

Dans le cadre du programme de la deuxième voie de qualification de la formation des adultes, le Service de la formation des adultes (SFA) du ministère de l'Éducation nationale et de formation professionnelle propose des cours du cycle inférieur, moyen et supérieur de l'enseignement post-primaire ainsi que des cours qui préparent aux diplômes de fin d'études secondaires techniques et secondaires classiques.

Depuis quelques années, les technologies de l'information et de la communication (TIC) exercent une influence grandissante sur l'organisation et le développement de nouvelles situations d'enseignement et d'apprentissage. La formation en mode eLearning peut avoir lieu en temps réel (synchrone) ou différé (asynchrone). Elle peut être individuelle ou collective. Elle peut avoir lieu en salle de formation ou à distance. Elle peut être adaptée aux contraintes d'organisation, aux rythmes d'assimilation, aux niveaux et aux besoins des apprenants.

Le SFA, en étroite collaboration avec le Centre de Technologie de l'Education (CTE) et la cellule eLearning du portail éducatif *[mySchool!](http://www.myschool.lu/)*, a choisi de s'engager pleinement dans cette voie novatrice en proposant une deuxième voie de qualification sous forme de formation "blended-learning" pour l'enseignement secondaire classique, section moderne G. De cette façon, les eLearners (eL) peuvent préparer leur baccalauréat en suivant environ 75% des cours à distance par internet et 25% des cours en présence. La disparition d'une grande partie des contraintes temporelles et géographiques au niveau de l'organisation de l'apprentissage et des déplacements de l'eL, permettent à un plus grand nombre d'adultes ayant quitté l'enseignement secondaire sans diplôme de poursuivre et de finaliser leurs études postprimaires. Il est possible de combiner les cours eBac avec les cours du soir traditionnels. Ces derniers sont proposés à l'Athénée de Luxembourg.

### **eBac - un apprentissage modulaire à la carte greffé sur les programmes officiels de l'enseignement classique**

L'eBac ne raisonne plus en « années scolaires » mais en « niveaux d'études » étant donné que le cadre temporel traditionnel n'existe plus et que l'eL peut avancer à son propre rythme dans son apprentissage. Le programme de chaque classe, que ce soit celui de la  $3^e$ ,  $2^e$  ou encore 1<sup>re</sup>, a été décomposé en modules. Ainsi la classe de 3<sup>e</sup> p.ex. se compose de 18 modules. Parmi les modules qui composent un niveau d'études, l'eL est libre d'en choisir toutes les huit semaines (session) autant qu'il veut parmi ceux qui sont proposés et il décide lui-même du rythme auquel il accomplit

les différents modules.

En fonction de ses compétences, un eL peut donc s'inscrire à plusieurs modules en parallèle pendant une session, ce qui lui permet d'avancer plus ou moins rapidement dans son enseignement. Il peut ainsi raccourcir la durée théorique d'études qui est de 1 an par niveau d'études. Toutes les huit semaines, donc à la fin de chaque session, des devoirs en présenciel sont organisés. Ces devoirs

- **eL** : eLearner
- **eT** : eTeacher
- **eP** : ePortfolio
- session : période de 8 semaines pendant lesquelles les eL travaillent sur leurs divers modules
- **devoir** : un devoir en présenciel par module qui a lieu à la fin de chaque session
- **test** : chaque session, les eL doivent faire trois tests interactifs en ligne en vue de préparer leur devoir
- **ePortfolio** : CV multimédia en ligne

permettent à l'eL de clore un module qui, en cas de moyenne suffisante, lui sera comptabilisé pour son avancement. Si l'eL ne se sent pas encore prêt après cette session, il a la possibilité de ne pas encore faire le devoir en présenciel et de se présenter huit semaines plus tard à la même épreuve. Afin que l'eL puisse savoir à tout moment comment ses connaissances se situent par rapport à la matière à apprendre, trois tests autocorrectifs multimédias en ligne doivent obligatoirement être accomplis pour chaque module choisi dans un créneau temporel annoncé au préalable. En fonction des résultats de ces tests, l'eL saura si sa préparation est suffisante et lui permettra en théorie de réussir le devoir en présenciel ou s'il doit réviser la matière abordée par le test. Etant donné que ces tests peuvent être faits en ligne à partir de n'importe quel ordinateur connecté à l'internet, les eL peuvent se documenter ou se faire aider. C'est la raison pour laquelle il faut parler plutôt d'autoévaluation que d'évaluation et ceci explique également pourquoi leur poids dans le calcul de la note finale du module sera moindre que celui des devoirs en présenciel.

#### **L'examen de fin d'études secondaires des eLearners**

L'examen permettant aux eL d'obtenir un diplôme de fin d'études (baccalauréat) est identique à celui de l'enseignement traditionnel. Les épreuves des eL se déroulent en présenciel en même temps que les épreuves officielles. Les modalités de correction des épreuves des eL sont identiques à celles en vigueur pour les copies des candidats aussi bien des cours du soir en présenciel que de ceux issus de l'enseignement traditionnel. La seule différence pour les apprenants aussi bien de l'eBac que pour ceux des cours du soir est qu'ils ne sont pas contraints de faire toutes les épreuves de l'examen en une seule fois, mais qu'ils peuvent les répartir sur deux ans selon la répartition fixée par le règlement grandducal relatif à l'examen de fin d'études secondaires en éducation des adultes.

#### **L'ordinateur et l'internet : facilitateurs d'apprentissage plutôt que supports uniques**

Dans son approche, l'eBac entend tirer tous les profits des nouvelles technologies, de l'ordinateur et de l'internet, mais sans en faire le vecteur unique d'apprentissage. L'internet et notamment la plateforme eBac est avant tout l'espace de communication entre les eL et les eTeachers (eT)eachers (eT), l'espace où les eL pourront vérifier à tout moment quels sont les contenus à apprendre et où les eT peuvent mettre à disposition des contenus. Les supports permettant d'acquérir ces connaissances sont cependant multiples : manuels scolaires de l'enseignement traditionnel, romans, quotidiens, journaux, cédéroms, émissions de télévision, expositions, concerts… Les eT peuvent définir librement les supports qu'ils entendent utiliser pour guider les eL dans leur apprentissage. Il va de soi que dans ce contexte les 150 encyclopédies et dictionnaires, les 350 animations flash et les milliers de fiches pédagogiques hébergés par *mySchool!* et mis gratuitement à la disposition des eL comme de tous les élèves et professeurs du Luxembourg facilitent grandement l'apprentissage des eL.

#### **L'ePortfolio : le CV multimédia et numérique des eL**

Au fil des sessions eBac, les eL doivent alimenter un ePortfolio (eP) qui a la forme d'un site web. Dans cet eP, les eL documentent leur apprentissage mais ils y fournissent également toutes les informations concernant leur identité, leur scolarité antérieure et leurs expériences professionnelles. Au fil des sessions, les eT certifient les compétences acquises par les eL et leur remettent des certificats et des relevés de notes que les eL pourront joindre à leur eP. L'eP devient de cette façon pour l'eL un CV multimédia en ligne que l'eL pourra remettre aux potentiels employeurs dans le cadre d'une recherche d'emploi ou d'une promotion.

#### **Planning**

Les cours de la première session de l'eBac ont commencé le 1<sup>er</sup> octobre 2006 et n'ont pu accueillir que 25 eL malgré une demande qui a très largement dépassé cette offre (102 candidats sur la 1<sup>re</sup> période d'inscription du 15 juin au 15 juillet 2006). Les cours de 2e seront proposés à partir du 19 mars 2007 et les cours de 1re commencent en octobre 2007. Les inscriptions pour tous ces cours se font en ligne sur le site [www.ebac.lu](http://www.ebac.lu/).

#### **Qui peut se porter candidat ?**

Peut se porter candidat à la formation eBac tout adulte qui répond aux prérequis suivants:

- 1. avoir terminé l'âge de scolarité obligatoire (préférence sera donnée aux adultes en cours d'emploi ou à la recherche d'un emploi et aux personnes qui présentent des déficiences physiques);
- 2. avoir accompli avec succès la classe de 4e de l'enseignement secondaire luxembourgeois;
- 3. les personnes qui n'ont pas réussi une classe de 4e devront introduire un dossier complet renseignant sur les études et expériences;
- 4. avoir les compétences requises dans les trois langues: allemand, français, anglais.

![](_page_6_Picture_9.jpeg)

### <span id="page-7-0"></span>*eRemédiation* **un « eService » innovatif d'aide et d'accompagnement en ligne!**

Le portail « *eRemédiation »*" est la plate-forme du portail éducatif *mySchool!* consacrée à la remédiation en ligne. *eRemédiation* met les élèves en relation avec une équipe de professeurs en ligne de l'Éducation nationale à l'écoute de leurs difficultés scolaires. Par ailleurs, des centaines de ressources pédagogiques adaptées à des situations d'aide et d'accompagnement attendent les élèves au sein de communautés d'apprentissage en ligne.

#### **« eRemédiation » - Appui & remédiation en ligne**

Le projet d'innovation pédagogique « eRemédiation » consiste dans la mise en œuvre de communautés virtuelles d'apprentissage et de remédiation en ligne pour les branches allemand, anglais, français et mathématiques. Dans une première phase, le projet se limite au cycle inférieur de l'enseignement secondaire et secondaire technique.

![](_page_7_Picture_5.jpeg)

#### **Le concept**

Les communautés d'apprentissage et de remédiation proposent l'accès à des contenus pédagogiques et à des services de conseils qui répondent aux besoins particuliers des élèves et des « enseignants remédiateurs ». Afin d'aider les élèves qui désirent obtenir de l'appui - par exemple pour apprendre à apprendre ou pour se préparer aux devoirs respectivement aux devoirs en classe - eRemédiation se propose d'offrir à long terme une panoplie de services d'appui et d'aide en ligne.

Au sein des différents établissements scolaires les élèves en difficulté sont pris en charge par des enseignants remédiateurs locaux. Il est envisageable d'élargir l'équipe des enseignants remédiateurs par des élèves tuteurs qui aideront leurs collègues en difficulté.

Un groupe d'enseignants a été chargé de la mise en œuvre de ces espaces virtuels d'appui en ligne. Ces enseignants

- ¾ répondront directement aux questions des élèves (moyennant des forums en ligne et/ou une hotline),
- ¾ guideront les élèves dans leurs recherches sans pourtant faire les devoirs à leur place,
- ¾ conseilleront les enseignants remédiateurs dans leur tâche d'appui.

Les enseignants remédiateurs trouvent dans ces espaces un riche répertoire de matériel pédagogique qui les aidera à assumer de manière efficace leur tâche de remédiation.

Un premier prototype d'une telle communauté d'appui en ligne est en production depuis près de deux ans pour l'allemand au cycle inférieur de l'enseignement secondaire. Sur la base des expériences faites, trois espaces de remédiation supplémentaires ont été mis en œuvre à partir de la rentrée 2006 pour les branches français, anglais et mathématiques de l'enseignement secondaire et secondaire technique, limitées dans un premier temps aux classes de 7e - 5e respectivement de 7e - 9e.

Ces espaces sont pilotés chacun par un groupe de travail constitué de trois enseignants par branche concernée. Plus particulièrement, ces groupes de travail ont pour mission:

 $\triangleright$  de participer à la conception et la mise en place des communautés apprenantes de remédiation Deutsch@mySchool!, English@mySchool! respectivement Français@mySchool! et Mathématiques@mySchool!;

- ¾ d'élaborer, d'identifier, d'évaluer et de référencer des supports pédagogiques (exercices avec et sans corrigés, fiches de travail, aides etc.);
- ¾ de mettre en ligne des exercices autocorrectifs à l'aide de l'évaluateur de connaissances *Gyana* ([http://gyana.myschool.lu](http://gyana.myschool.lu/)) disponible dans *mySchool!*;
- ¾ d'assurer une présence quotidienne en ligne pendant un horaire fixe pour répondre aux questions des élèves dans les forums et à travers une hotline;
- ¾ d'identifier et de coordonner le groupe des élèves tuteurs éventuels qui assistent les enseignants surtout pour l'aide en ligne dans les forums.

À partir du 15 octobre 2006, l'accès aux ressources des espaces d'eRemédiation sera ouvert aux parents d'élèves à l'adresse [http://parents.myschool.lu.](http://parents.myschool.lu/)

Ce projet d'innovation et de recherche pédagogiques est réalisé par le portail *mySchool!* du CTE ([http://www.cte.lu](http://www.cte.lu/)) en collaboration étroite avec le SCRIPT [\(http://www.script.lu\)](http://www.script.lu/).

## **Rentrée des classes pour les parents**

### *mySchool! ouvre ses portes aux parents d'élèves*

Dans le contexte de l'eRemédiation, le portail intranet éducatif de l'Education nationale, *mySchool!*, s'ouvre aux parents d'élèves.

Le but de ce qui est appelé « *remédiation* » au Luxembourg, est de proposer aussi rapidement que possible une aide ciblée aux élèves en difficulté scolaire au niveau du cycle inférieur (7e-5e et 7e-9e). Par cet accompagnement sur mesure, le Ministère de l'Education nationale entend réduire l'échec scolaire tout en optimisant l'apprentissage des élèves.

![](_page_10_Picture_5.jpeg)

Afin de faciliter le travail des enseignants en charge de la remédiation dans les divers établissements, *mySchool!* a mis en place un environnement web nommé « eRemédiation ». Cet espace regroupe non seulement des centaines d'exercices spécialement préparés pour la remédiation, mais il propose également aux élèves de contacter en ligne des enseignants qui vont les guider et assister dans leur apprentissage. Ces enseignants en ligne, qui ne remplacent pas les remédiateurs dans les divers établissements scolaires, peuvent être

joints par voie de courrier électronique, de tchat ou encore de téléphonie par Internet (VoIP). L'eRemédiation est accessible 24 heures par jour à partir de n'importe quel ordinateur connecté à Internet. Des tranches horaires précises sont annoncées en ligne pour contacter les professeurs.

Des exercices multimédias et autocorrectifs permettent aux élèves de s'entraîner, s'ils le veulent, sans avoir besoin de l'assistance d'un remédiateur. L'évaluateur de connaissances *Gyana* corrige automatiquement les fautes de l'élève et peut fournir des fiches pédagogiques permettant de redresser les faiblesses ainsi détectées.

Afin que les parents puissent assister au mieux leurs enfants dans cette démarche de remédiation ou même tout simplement dans leur accompagnement scolaire, l'espace eRemédiation leur donne accès à tous ces contenus. Bien que les parents ne puissent pas avoir accès à la totalité des contenus pédagogiques qui se trouvent en ligne, et ce pour des raisons de droits d'auteur, ils peuvent consulter la totalité des contenus mis en place dans le contexte de l'eRemédiation.

Pour pouvoir profiter de cette offre, il suffit que les parents s'inscrivent. Les comptes d'accès seront opérationnels endéans un jour. Pour de plus amples informations, les parents peuvent consulter les professeurs en charge de la remédiation dans les établissements ou s'adresser à la helpline de *mySchool!* au 478-5992.

# <span id="page-12-0"></span>*« mySecureIT »*  **Sensibiliser les jeunes à la sécurité**

### **informatique**

![](_page_12_Picture_3.jpeg)

Si vous avez des questions autour de la sécurité sur internet. des incidents récents ou des préventions nécessaires, alors n'hésitez pas à contacter notre HotLine.

![](_page_12_Picture_5.jpeg)

*mySecureIT!* **est le programme de sensibilisation des jeunes à la sécurité informatique. Ce projet relève d'une initiative pédagogique du portail**  *mySchool!* **du ministère de l'Éducation nationale et de la Formation professionnelle [\(http://www.myschool.lu\)](http://www.myschool.lu/) en collaboration avec le projet "CASES" (http://www.cases.lu) du ministère de l'Economie et du Commerce extérieur.** 

Au regard de la progression exponentielle des risques inhérents à Internet, les auteurs de *mySecureIT!*, professionnels de l'enseignement ou de la sécurité des systèmes d'informations, sont persuadés de l'absolue nécessité d'actions concrètes de formation pour les ieunes.

#### **Pourquoi ce programme?**

Au Luxembourg, le nombre de citoyens connectés par ADSL, donc connectés en permanence à Internet est en constante augmentation. Les jeunes sont de plus en plus demandeurs de connexions ADSL, d'une part en raison de leur faculté d'adaptation aux nouvelles technologies des ordinateurs et d'autre part parce que Internet leur a ouvert d'énormes potentialités de loisir (jeux en réseau, courrier électronique et « chat »).

En même temps, le nombre de virus et leurs variantes (chevaux de Troie en l'occurrence) est également en constante augmentation. Ces virus se propagent sur Internet à partir de pages web consultées ou au sein de courriers électroniques. Un ordinateur non protégé, connecté à Internet, devient donc immédiatement exploitable par un pirate. Par conséquent chaque ordinateur piraté devient un ordinateur pirate, un « zombie » qui va servir à lancer des attaques, à l'insu de l'utilisateur, contre d'autres ordinateurs.

Il est important de comprendre que la sécurité des systèmes d'informations sur Internet n'est pas seulement liée à la mise en place de solutions techniques. Elle demande un jugement critique pour apprécier les dangers de contamination ou de fraude, ce qui suppose une connaissance de ces dangers, en plus des connaissances de base du paramétrage de ces solutions techniques de sécurisation des ordinateurs personnels (firewall, IDS, anti-virus, anti-spyware…)

De plus, la responsabilité des propriétaires de ces ordinateurs contaminés peut être engagée pénalement si la justice démontre une absence de protection, considérant qu'il s'agit d'une négligence grave. Souvent, les parents ne sont pas suffisamment informés ni des grands avantages ni des dangers potentiels générés par Internet et ils peuvent en devenir les victimes.

![](_page_13_Picture_3.jpeg)

*http://www.mysecureit.lu* 

#### **Développer une culture de la sécurité informatique chez les jeunes**

La sécurité relève définitivement du domaine de la culture. Les professionnels en sécurité, pas uniquement informatique, sont unanimement d'accord sur ce point.

Il est donc important d'expliquer aux jeunes les dangers liés à Internet, non seulement en terme de contenu, mais également en terme de piratage par des tiers.

À côté d'une plateforme internet, le programme *mySecureIT!* prévoit une formation de base permettant de sensibiliser les jeunes par des formations très conviviales de moins de quatre heures. Cette formation, qui est dispensée par des spécialistes plutôt que par les enseignants, sensibilise les jeunes aux dangers dont ils n'ont pas encore conscience, en les orientant vers les solutions techniques qu'ils peuvent approfondir par eux-mêmes tout en mettant l'accent sur la nécessité de développer un esprit critique pour évaluer les dangers.

Aujourd'hui, cette formation initiale se fait en classe de septième à un âge où le jeune est déjà en mesure de comprendre ces menaces et au moment où il commence à surfer sur Internet. De plus, dans la mesure où il est davantage ouvert aux nouvelles technologies que ne peuvent l'être ses parents, il pourra non seulement installer les outils de protection sur l'ordinateur familial, mais également protéger ses parents qui sont probablement eux aussi des utilisateurs d'Internet et qui y stockent éventuellement des données confidentielles qu'il faudra protéger face à d'éventuelles intrusions.

#### **Une hotline pour toutes les questions de sécurité informatique**

Elèves et parents d'élèves peuvent s'adresser à la hotline *mySecureIT!* au téléphone **478 5900** s'ils ont besoin de conseils au sujet de questions portant sur la sécurité informatique, des incidents récents ou de préventions nécessaires. Une cellule d'experts en sécurité informatique se tient à leur disposition pour toutes les questions en relation avec la sécurité informatique.

La plate-forme *mySecureIT* offre également des fiches pédagogiques pour enseignants, élèves et parents d'élèves.

#### URL: **[www.mySecureIT.lu](http://www.mysecureit.lu/)**

#### **Abonnez-vous gratuitement aux fiches de sécurité informatique de** *mySchool!*

![](_page_15_Figure_2.jpeg)

En collaboration avec l'Internet Monitor (http://www.internetmonitor.lu), site internet édité par M. Gust MEES, formateur pédagogique TIC (Gérant de l'Internetstuff ETTELBRUCK) et mySecureIT, *mySchool!* publie 52 fiches sur la sécurité informatique. Ces fiches sont formulées de manière très simple avec un jargon technique limité au plus strict minimum afin que tout le monde puisse les comprendre aisément et en tirer un bénéfice maximal. Des liens vers des sites qui vous faciliteront la vie et beaucoup de captures d'écran qui rendent les explications

encore plus claires vous feront adorer ces fiches. Réalisées plutôt pour des débutants que pour des pros en informatique, même ces derniers peuvent encore glaner l'une ou l'autre information précieuse.

C'est gratuit! Inscrivez-vous une seule fois ci-dessous et vous recevrez chaque semaine une des 52 fiches de sécurité.

La sécurité informatique nous concerne tous! Agissons!

![](_page_15_Picture_7.jpeg)

![](_page_15_Picture_8.jpeg)

![](_page_15_Picture_9.jpeg)

# **Webmail School.lu**

### <span id="page-16-0"></span>**Une messagerie électronique pour 40.000 élèves**

Depuis le mois de septembre 2006, tous les élèves de l'enseignement secondaire et secondaire technique peuvent bénéficier d'une messagerie électronique RESTENA à travers le portail *mySchool!*.

Le Centre de technologie de l'éducation (CTE) s'est engagé dans le déploiement du programme d'action gouvernemental eLuxembourg pour la société de l'information et souhaite amplifier l'usage des TIC afin de :

- ¾ former les citoyens de demain aux technologies de l'information et de la communication, développer l'utilisation de celles- ci dans un contexte de formation à la citoyenneté, de respect des principes fondamentaux et de protection des mineurs contre les contenus illicites ou/et préjudiciables ;
- ¾ concourir à l'effort de modernisation du système éducatif, en facilitant la coopération entre classes et les échanges entre les élèves et les enseignants, tant au niveau national qu'international, moyennant le portail éducatif *mySchool!*.

La fondation RESTENA, le réseau à très haut débit au service de la communauté de l'éducation et de la recherche du Grand-Duché de Luxembourg, opérateur en charge du service de courrier électronique pour enseignants, à l'écoute du monde éducatif dans son ensemble, partage les objectifs du CTE décrits ci-dessus et s'engage activement à ses côtés pour contribuer à assurer le développement cohérent de cette politique.

C'est ainsi que dans la continuité des décisions prises en matière de l'utilisation des TIC à l'école, le CTE et la fondation RESTENA se sont rapprochés et ont décidé de permettre à tous les élèves des lycées et lycées techniques de bénéficier d'une boîte à lettres électronique antispam/antivirus avec une adresse de la forme myschool\_login@school.lu accessible en mode « single sign-on (SSO) »; la boîte à lettres électronique peut être consultée soit directement à partir du portail *mySchool!* moyennant un « portlet » personnalisable, soit par les protocoles POP3(S) ou IMAP(S) ou par une interface conviviale Webmail (https://webmail.school.lu) avec l'identifiant (login) et le mot de passe *mySchool!*.

Selon les conditions d'accès et d'utilisation établies par les deux partenaires, l'accès à la messagerie électronique devra se faire dans un contexte pédagogique de sensibilisation et d'apprentissage aux technologies de l'information et de la communication, dans le respect des principes de l'éducation nationale (gratuité, neutralité politique, religieuse et commerciale), de protection de la vie privée et de la liberté individuelle (garantie de collecte, de traitement loyal et sécuritaire des données à caractère personnel).

#### **Partenaires**

![](_page_17_Picture_3.jpeg)

![](_page_17_Picture_4.jpeg)

Centre<br>de Technologie<br>de l'Education

## **QuattroPole**

## <span id="page-18-0"></span>**Premier cours d'apprentissage de la langue luxembourgeoise par eLearning**

QuattroPole est un réseau transfrontalier de villes constitué des Villes de Luxembourg, Metz, Sarrebruck et Trèves. Le réseau a pour objectif de réaliser des projets dans des domaines d'intérêt commun, notamment dans celui des TIC.

Dans le cadre du réseau QuattroPole, des cours d'apprentissage du luxembourgeois sont désormais proposés en mode eLearning aux apprenants adultes francophones. Cette nouvelle offre d'enseignement à distance revête une importance particulière dans le contexte de la mise en vigueur de la loi sur la double nationalité, qui ne manquera pas de se traduire par une demande croissante de cours de formation de la langue luxembourgeoise.

Les bases techniques et didactiques de ce cours de formation à distance ont été mises au point par le réseau QuattroPole, en coopération étroite avec le Service de la Formation des adultes du ministère de l'Éducation nationale et l'Université du Luxembourg. Le Centre de Technologie de l'Éducation (CTE) a mis son savoir technologique et médiatique à disposition de l'équipe universitaire pour l'enregistrement des vidéo et sons qui guide l'apprenant à travers les modules.

Les 3 premières leçons de luxembourgeois par eLearning, correspondant à un total de 45 heures de cours, sont déjà disponibles gratuitement sur le site www.elearning.lu. Des leçons supplémentaires sont en cours d'élaboration et seront progressivement mises en ligne jusque fin 2007. Au total, 6 leçons correspondant à un total de 120 heures de cours sont prévues.

<span id="page-19-0"></span>![](_page_19_Picture_1.jpeg)

## **European Computer Driving Licence (ECDL)**

L'État luxembourgeois, représenté par le ministère de l'Éducation nationale et de la Formation professionnelle et le ministère de la Fonction publique et de la Réforme administrative, la Chambre des employés privés (CEP•L) et l'Association Luxembourgeoise des Ingénieurs (ALI) ont signé en avril 2006 une convention de collaboration dont l'objectif principal est la promotion de l'European Computer Driving Licence (ECDL) au Grand-Duché.

### [http://www.ecdl.com](http://www.ecdl.com/) [http://www.ecdl.lu](http://www.ecdl.lu/)

Ces dernières années, l' État a investi beaucoup de moyens dans les ressources et les équipements informatiques (portail mySchool, e-gouverment, équipement des écoles, Internetstuffen). Pour profiter pleinement de toutes ces opportunités, une bonne maîtrise de l'outil informatique est requise. Pour utiliser l'ordinateur de façon efficace, jeunes et adultes doivent en permanence adapter leurs compétences.

Avec le projet ECDL, l'État veut promouvoir la qualité et la reconnaissance des formations en applications informatiques. Les contenus de formation et le matériel didactique élaborés sur base du référentiel ECDL, défini à l'échelle internationale, mènent à une certification reconnue mondialement. L'ECDL vise toute personne qui a besoin du savoir-faire informatique pour pouvoir mieux s'intégrer dans la vie active voire dans la société en général. Être en possession de l'ECDL fournit donc une preuve que les candidats savent utiliser dans la vie quotidienne un PC, qu'ils disposent de connaissances fondamentales du jargon technique, qu'ils maîtrisent les applications informatiques les plus courantes, qu'ils sont aptes à suivre aisément l'évolution informatique ou à suivre des cours en informatique plus spécifiques.

Au niveau de l'apprentissage, le projet s'appuie sur de nouvelles méthodes en mettant à disposition sur le site mySchool un programme d'auto-formation. Cet outil complétera l'offre de cours de formation et sera mis à disposition des personnes inscrites à l'ECDL, des élèves, des écoles et des institutions de formation. Le programme d'auto-formation comprend une version française, une version allemande et dans les deux langues une version pour personnes à capacités restreintes (ECDL-barrierefrei).

![](_page_20_Picture_2.jpeg)

[http://autoformation.ecdl.myschool.lu](http://autoformation.ecdl.myschool.lu/)

<http://www.barrierefrei.ecdl.at/>

<span id="page-21-0"></span>![](_page_21_Picture_1.jpeg)

## **European Schoolnet (EUN)**

Le ministère de l'Éducation nationale et de la Formation professionnelle est membre de l''European Schoolnet (EUN - [http://www.eun.org\)](http://www.eun.org/). L'EUN est une initiative conjointe entre 27 ministères de l'éducation de l'Union européenne, de l'association européenne de libre échange (AELE) et de pays d'Europe centrale et de l'Est. Ce projet bénéficie du soutien financier et politique de la Commission européenne.

La création de l'EUN remonte à mars 1997 lorsque les ministres de l'éducation de l'Union européenne et la Commission européenne acceptèrent de soutenir une proposition suédoise qui s'inscrivait dans le plan d'action européen « Apprendre dans la société de l'information ». European Schoolnet a été officiellement lancé en septembre 1998 après l'adoption à Lisbonne, en juin 1998, d'un accord formel entre les partenaires.

L'organe de décision de l'EUN est le comité de direction (steering committee) qui est composé d'un représentant de chacun des ministères participants. La gestion quotidienne de l'EUN est assuré par le bureau (EUN Office) localisé à Bruxelles, 61 rue de Trèves, B-1040 Bruxelles. Le ministère de l'Éducation nationale et de la Formation professionnelle est représenté auprès du comité de direction de l'EUN par l'administrateur délégué du portail éducatif *mySchool!*.

Les ressources financières proviennent des contributions des ministères de l'éducation. La Commission européenne participe largement au financement à travers un grand nombre de projets particuliers développés dans le cadre des programmes éducatifs ou de recherche et développement propres à l'Union Européenne.

![](_page_22_Picture_1.jpeg)

#### **Fédérer les différents réseaux scolaires nationaux**

EUN vise à fédérer les différents réseaux scolaires nationaux. Depuis 1997, EUN a mis en place une plate-forme qui s'adresse à quatre types de publics:

#### **les enseignants.** Ils peuvent

partager des expériences, travailler sur des projets communs sur le portail myEurope

- ¾ chercher des partenaires sur Communauté EUN
- ¾ jumeler leurs écoles à travers le sous-site e-twinning
- ¾ trouver des ressources multimédias à intégrer dans leurs cours sur Celebrate ou pour l'enseignement scientifique sur Xplora
- $\triangleright$  être encouragés dans l'implication des programmes de la Commission européenne dans l'Espace Comenius
- ¾ participer à des concours récompensant les initiatives TICE avec les prix eLearning

#### **les élèves.** Ils peuvent

- ¾ trouver des ressources pédagogiques sur le sous-site ZAP
- ¾ participer à des actions de sensibilisation à la citoyenneté européenne grâce aux TIC pendant le Printemps de l'Europe

#### **les chefs d'établissement**. Ils peuvent

- ¾ partager leur stratégie de mise en place du changement sur SMC
- ¾ être au courant de la sécurisation d'internet pour les mineurs sur Insafe
- ¾ participer au concours européen sur l'environnement sur Greenweek

#### **les décideurs.** Ils peuvent

- ¾ s'informer sur les stratégies de développement des TICE sur INSIGHT Cette banque de connaissances présente l'état le plus actuel des politiques de développement TICE des principaux pays européens avec des outils de recherche dynamique par thèmes, mots-clés et pays.
- ¾ prendre en compte les travaux menés sur l'interopérabilité dans l'usage des TICE sur Life
- ¾ suivre l'actualité des projets d'Eun sur le site Corporate

Pour suivre l'actualité pédagogique d'EUN, vous pouvez vous abonner au bulletin mensuel qui propose notamment les annonces de projets et d'appels à participation. ([http://www.eun.org/newsletter\)](http://www.eun.org/newsletter)

EUN pointe aussi vers les initiatives nationales auxquelles sont venus s'ajouter des services spécifiques qui visent à:

- faciliter la collaboration entre écoles,
- fournir des services pédagogiques en ligne aux élèves et aux enseignants,
- développer outils et coopérations à l'échelle européenne pour faire progresser l'usage des technologies d'information et de communication dans l'enseignement.

# **Printemps de l'Europe**

### <span id="page-24-0"></span>**S'informer sur l'Europe et y contribuer**

![](_page_24_Picture_3.jpeg)

Dans le cadre du grand débat sur l'avenir de l'Europe et sur le projet de constitution, un certain nombre de conventionnels avaient estimé nécessaire de sensibiliser les jeunes européens aux défis de l'Europe. Dès 2003, ils avaient proposé de développer l'opération « Printemps de l'Europe», donnant ainsi l'occasion aux élèves et à leurs professeurs de s'informer sur l'Europe et d'y contribuer. Cette première initiative a connu un très large succès avec la participation de plus de 5 000 écoles, touchant près de 750 000 élèves.

#### **Quelle est l'origine du projet?**

Le Conseil des Ministres a récemment invité les Etats membres et la Commission à mettre en œuvre des actions de communication spécifiques pour répondre au besoin d'information de tous les élèves sur le thème de l'avenir de l'Union européenne<sup>[1](#page-24-1)</sup>. En réponse à cette invitation, la Commission a pris l'initiative d'organiser, en collaboration avec les institutions européennes, une nouvelle édition du « Printemps de l'Europe ». Par cette opération, elle encourage les écoles de tous les Etats membres et pays candidats à développer des activités pédagogiques sur les questions européennes.

#### **Quel est l'objectif du projet?**

Le « Printemps de l'Europe » a pour objet d'instaurer un dialogue entre les élèves, les enseignants et des acteurs de l'Union européenne sur leur vision de l'Europe et de son avenir. Il permet aux jeunes d'appréhender les questions européennes de manière très vivante et de les intégrer dans leur programme d'études.

Concrètement, les établissements scolaires sont invités à organiser une journée européenne d'échanges, de débats et de rencontres avec des personnalités locales, régionales, nationales ou internationales, donnant l'opportunité aux élèves et aux professeurs de s'informer et mieux comprendre le projet européen. Les écoles sont également encouragées

<span id="page-24-1"></span><sup>1</sup> 1 2590ème session du Conseil « Affaires générales », Luxembourg, 14 juin 2004.

à participer à des forums de discussion et à des activités pédagogiques sur le fonctionnement des institutions et sur les valeurs de l'Europe. Le « Printemps de l'Europe » constitue une merveilleuse occasion pour les jeunes, citoyens et acteurs de l'Europe de demain, de partager leurs expériences.

![](_page_25_Picture_2.jpeg)

#### *http://www.springday2006.org*

Le « Printemps de l'Europe » est une opération décentralisée, à laquelle les établissements scolaires sont invités à s'associer, à leur manière et selon leurs moyens. Ces initiatives peuvent revêtir différentes formes : une séance d'information suivie d'une discussion, une rencontre avec une personnalité impliquée dans les questions européennes (élus, représentants professionnels ou sociaux, etc.), une réunion débat au sein de l'établissement ou entre élèves d'établissements de régions et de pays différents, notamment grâce à Internet.

#### **Qui peut participer ?**

Le « Printemps de l'Europe » s'adresse en priorité aux établissements d'enseignement secondaire (enseignement général, professionnel et technique). Les établissements d'enseignement primaire qui le souhaitent peuvent également participer à certaines activités.

![](_page_27_Picture_1.jpeg)

Il y a un an, le projet eTwinning a été lancé au Luxembourg. eTwinning permet aux écoles primaires et aux lycées et lycées techniques d'établir des partenariats électroniques via Internet avec des écoles d'autres pays européens. Le projet s'adresse aux enseignants de toutes disciplines, aux chefs d'établissement scolaire, aux bibliothécaires et aux autres membres du personnel scolaire.

eTwinning requiert la participation d'au moins deux écoles-partenaires dans deux pays européens différents. Les classes scolaires partenaires ont un partenariat par l'échange d'emails, par des chats, des échanges de données, de leur page d'accueil, etc. Par leur échange virtuel, les élèves peuvent partager leurs connaissances relatives à un sujet précis, approfondir leurs compétences linguistiques et avoir un dialogue interculturel tout en perfectionnant leurs connaissances informatiques des nouveaux médias et de l'Internet.

eTwinning s'inscrit dans le cadre du programme eLearning de l'Union européenne. Il encourage l'utilisation et l'intégration effective et pragmatique des TIC dans les écoles de toute l'Europe.

Le 19 octobre 2006 aura lieu la conférence « Un an eTwinning au Luxembourg : expériences et perspectives » à partir de 16h au « Lycée de Garçons » (LGL). Renseignements et inscriptions [info@etwinning.lu](mailto:info@etwinning.lu) et [www.etwinning.lu](http://www.etwinning.lu/)

### *mySchool!*

## **Un portail éducatif orienté services**

Le Ministère de l'Éducation nationale et de la Formation professionnelle, par l'intermédiaire du Centre de Technologie de l´Éducation, contribue activement au programme d'action gouvernemental « eLuxembourg » qui constitue la réponse du Gouvernement aux défis de la société de l'information. Le rôle de l'Éducation nationale est entre autres de dispenser à chaque élève l'éducation qui lui permettra de faire des outils informatiques une utilisation raisonnée, de percevoir les possibilités et les limites des traitements informatisés, de faire preuve d'esprit critique face aux résultats de ces traitements et de reconnaître les contraintes juridiques et sociales dans lesquelles s'inscrivent ces utilisations.

En effet, un nouvel ajustement des pratiques pédagogiques est aujourd'hui rendu nécessaire par l'essor rapide de la société de l'information et notamment par l'évolution d'internet.

![](_page_28_Picture_5.jpeg)

Ce sont les nombreux services du portail intranet de l´éducation *mySchool!* qui permettent de relever ces défis ambitieux. Ce dernier permet à la fois aux enseignants, aux élèves, aux administrations du ministère et des écoles et aux particuliers d'accéder par l'intermédiaire d'un bureau virtuel personnalisable à des ressources de qualité, évaluées par des experts, et d'utiliser efficacement des outils de collaboration, de communication et d'eLearning à la pointe du progrès technologique. Le bureau virtuel permet à l'enseignant et à l'élève d'accéder à un environnement de travail personnalisable depuis tout ordinateur connecté à internet notamment depuis son établissement scolaire ou son domicile.

*mySchool!* permet à tous les membres de la communauté scolaire du Grand-Duché de rechercher des informations, de communiquer, de collaborer et d'apprendre dans un environnement sécurisé.

#### *mySchool!* **- un portail éducatif de la nouvelle génération**

La nouvelle génération de la plate-forme *mySchool!* suit l'évolution technologique du marché des portails, notamment l'approche SOA (Service Oriented Architecture). Ouverture, sécurité, flexibilité, évolution et conformité avec les standards (XML et SOAP) lui ont déjà valu de nombreuses références sur les plans européen et international.

Ainsi, *mySchool!* offre à tous ses membres (élèves, enseignants, administrateurs) un seul point d'entrée pour gérer de manière efficace et sécurisée toutes les tâches à la fois pédagogiques et administratives.

#### Vers une plus grande autonomie des écoles

La nouvelle génération de portail permet de décentraliser la gestion aussi bien des utilisateurs que d'une partie de la plate-forme et donne à chaque établissement scolaire la possibilité de créer son propre intranet autonome tout en bénéficiant d'une technologie à la pointe du progrès scientifique et technologique.

Une meilleure prise en charge des établissements scolaires est atteinte par la désignation d'un administrateur local dans chaque établissement. Celui-ci ne peut pas seulement mettre en place l'intranet de son école, mais également assurer la gestion des communautés internes à son établissement. Cet administrateur devient ainsi la personne de contact des enseignants de son établissement qui trouveront un soutien sur place.

#### *mySchool!* **– un portail du savoir et d'information**

#### Les origines

En ligne depuis octobre 2001, le portail *mySchool!* connaît une progression continue. *mySchool!* est devenu le projet phare de eLuxembourg dans le domaine de l'Éducation nationale et du e-Learning au Luxembourg.

#### Un environnement personnalisable, ouvert et évolutif

Dès la première utilisation l'utilisateur dispose d'un environnement de travail spécifique à son profil, qu'il peut adapter en fonction de ses besoins, de ses centres d'intérêt et de ses habitudes. Il peut ajouter ses propres modules (applications), choisir ses canaux d'informations préférés, modifier la présentation des informations, choisir sa langue de navigation et adhérer à des CVT.

Développé sur la base de standards d'internet (.Net, J2EE, XML, …), ce bureau virtuel est conçu pour s'adapter aux évolutions, intégrer de nouveaux services locaux et partenaires, et permettre à de nouvelles applications de s'y interfacer. Sa mise en œuvre progressive permet à l'ensemble des acteurs de participer à son évolution.

#### Des contenus de qualité à valeur pédagogique

Le portail contient des milliers de références et de ressources pédagogiques (fiches méthodologiques, questions d'examen, exercices divers, liens internet, compositions avec corrigés etc.) qui visent toutes les branches enseignées dans les écoles luxembourgeoises. Ce matériel sert de source d'inspiration aux enseignants désireux de diversifier leurs cours et aux élèves désireux d'approfondir leurs connaissances.

Pour que les internautes puissent trouver au plus vite, parmi les milliers de références, LE contenu qu'ils recherchent, une barre de défilement vertical a été configurée sur le bureau personnel de chaque utilisateur.

La bibliothèque en ligne de *mySchool!* ne permet pas seulement de se documenter à l'aide de dictionnaires, d'encyclopédies ou d'autres bases d'information, mais l'utilisateur bénéficie également d'un outil puissant de recherche fédérée qui permet de rechercher parallèlement une même notion dans plusieurs ouvrages de référence à la fois.

![](_page_31_Picture_1.jpeg)

Espace branche « Français »

C'est ainsi qu'on peut accéder en ligne gratuitement à des ouvrages de qualité (normalement payants), tels que «MSN ENCARTA Premium », « Encyclopaedia Universalis », « Encyclopaedia Britannica » et de nombreux autres comme p. ex. « Duden », « PONS » et « Brockhaus ».

#### *mySchool!* **– un portail collaboratif**

#### La collaboration en ligne

*mySchool!* n'est pas seulement une vaste base de données qui permet de puiser des informations, mais le portail offre en particulier des "Communautés virtuelles de travail" (CVT) qui permettent à des groupes de gens de communiquer et de collaborer efficacement dans un environnement sécurisé. Ceci est particulièrement intéressant pour les enseignants qui veulent réaliser des projets avec des classes ou tout simplement partager des supports des cours à travers internet.

#### Les communautés dans *mySchool!*

Les communautés s'affichent sur le bureau de l'utilisateur dans la rubrique « Mes communautés ». L'internaute est inscrit par défaut dans un certain nombre de communautés,

notamment celles de son établissement scolaire, mais il a également la possibilité d'adhérer à d'autres communautés ouvertes dont il ne fait pas encore partie. Ainsi p.ex. une « communauté classe » identifie automatiquement tous les élèves et enseignants d'une même classe. Ces CVT permettent dans ce cas d'optimiser les échanges entre enseignants et élèves.

La plate-forme *mySchool!* s'adapte automatiquement au profil de l'utilisateur et tient compte d'éventuels changements de classe et/ou d'établissement. Le fait que dans *mySchool!* tous les utilisateurs soient obligatoirement identifiés par un login unique qu'ils doivent faire pour accéder à l'intranet évite tous les abus potentiels.

#### *mySchool!* **- créateur et fédérateur de démarches eLearning**

*mySchool!* ne met pas seulement à la disposition des enseignants et des élèves un vaste ensemble d'encyclopédies, de dictionnaires, d'animations flash et de fiches pédagogiques pour les cours en présenciel, mais il intègre également divers outils eLearning. Contrairement aux cours en présenciel optimisés grâce aux contenus multimédias en ligne, les contenus eLearning permettent des parcours d'apprentissage autonomes et sur mesure pour les apprenants. De ce fait l'apprentissage eLearning n'est plus tributaire des leçons présencielles et peut se dérouler potentiellement à distance.

#### L'évaluation en ligne avec Gyana

Gyana est l'outil d'évaluation de connaissances en ligne qui a été développé par *mySchool!* en collaboration avec des enseignants de l'enseignement secondaire classique et technique. Cet outil permet non seulement de créer des tests autocorrectifs et multimédias en ligne mais également des parcours d'apprentissage. Alors que les tests autocorrectifs permettent aux enseignants d'évaluer des connaissances déjà acquises par les apprenants, les objets d'apprentissage permettent de véhiculer de nouvelles connaissances en guidant les apprenants dans leur parcours d'apprentissage qui alterne acquisition de nouvelles connaissances par le biais de ressources fournies (texte, audio, vidéo) et mobilisation de ces connaissances par de petites unités d'évaluation.

Gyana permet aux apprenants de s'entraîner à tout moment sans avoir besoin de la présence d'un enseignant, d'avancer à leur propre rythme et de recevoir automatiquement les corrigés des exercices.

#### **Webquests**

Au niveau de la transmission de nouvelles connaissances, les webquests vont encore un pas plus loin que le Gyana en engageant les apprenants dans un parcours constructiviste d'acquisition de savoir. Calquée sur la démarche webquest inventée par Tom MARCH et Bernie DODGE (San Diego State University), les webquests *mySchool!* lancent tout d'abord un défi aux apprenants, fournissent ensuite des ressources permettant d'accomplir la tâche tout pour exiger finalement une production concrète. L'évaluation du produit final est formative car les critères sont d'abord clairement définis, puis l'évaluation est faite en collaboration avec l'apprenant avant d'être finalisée par l'enseignant. Le masque créé par *mySchool!* permet à tout enseignant de créer très facilement et sans aucune programmation des webquests en ligne.

#### eBac – Blended Learning

La plateforme eLearning du Service de la Formation des Adultes de l'Education nationale, eBac, a été développée en étroite collaboration avec l'équipe de *mySchool!* et fonctionne également sur cette plateforme. L'eBac permet aux personnes ayant abandonné leurs études avant d'avoir reçu un diplôme, de faire leur baccalauréat à distance par un système de blended learning qui alterne l'apprentissage à distance et en présence. L'organisation modulaire des cours, alignés sur l'Horaire et programme de la section de 3e MG, permet aux élèves d'avancer à leur propre rythme. Le fait que ces contenus soient disponibles en ligne permet aux eLearners de travailler depuis n'importe quel ordinateur au monde et à n'importe quel moment. L'eBac est de cette façon le premier apprentissage à distance et sur mesure au Luxembourg.

#### L'European Computer Driving Licence (ECDL)

L'ECDL est un certificat européen qui atteste, sur la base d'une évaluation indépendante et objective, des connaissances générales et des compétences pratiques dans les domaines les plus courants de l'utilisation de l'ordinateur. Se basant sur un référentiel défini a l'échelle européenne, l'ECDL évalue les connaissances de base nécessaires à toute personne travaillant sur ordinateur. Il teste les bonnes pratiques et les bons réflexes en se basant sur l'utilisation quotidienne de l'ordinateur. L'ECDL est un certificat générique qui est lié ni à un constructeur spécifique, ni a une plate-forme spécifique.

#### « LMS mySchool ! » pour intégrer des modules multimédias d'apprentissage

Afin de pouvoir facilement intégrer les modules multimédias de l'ECDL compatibles au standard SCORM, le portail *mySchool!* a complété son offre de services par l'intégration de la plate-forme open source "LMS *mySchool!*" qui met à disposition des enseignants des outils de gestion de modules de formation, des résultats, de diffusion de contenus pré-établis et d'ordonnancement de modules de formation, permettant ainsi de gérer le parcours d'apprentissage de l'étudiant.

![](_page_34_Picture_69.jpeg)

*http://lms.myschool.lu* 

L'accès à l'environnement d'apprentissage médiatisé "LMS *mySchool!*" se fait moyennant l'identifiant et mot de passe du portail *mySchool!*.

LMS *mySchool!* (Learning Management System) est basé sur Moodle, plate-forme développé sous licence open source pour supporter les enseignants dans leur gestion des cours en ligne pour leurs étudiants. LMS *mySchool!* présente une interface multilingue très conviviale regroupant des formateurs, des apprenants et des administrateurs.

S'inspirant fortement du courant pédagogique du constructivisme social, cet LMS propose une panoplie d'outils de gestion du savoir. Le portail *mySchool!* s'est associé ces fonctionnalités notamment pour la gestion dynamique de cours compatibles avec le standard SCORM. Chaque cours se présente comme une page composée de blocs similaires aux portlets *mySchool!* que le tuteur peut afficher à sa guise tout au long du déroulement du cours évitant ainsi une surcharge informationnelle.

A côté de l'ECDL, la plate-forme *mySchool!* intègre un certain nombre d'autres parcours d'apprentissage sur mesure appelés CIM-Training (Coaching with interactive multimedia). Après un test de connaissances initial, l'apprenant est guidé à travers les contenus non encore maîtrisés. Un cours multimédia et interactif défile sur l'écran et intègre après chaque séance de petites unités de test. A la fin du parcours d'apprentissage, un certificat permet à l'apprenant de prouver ces compétences.